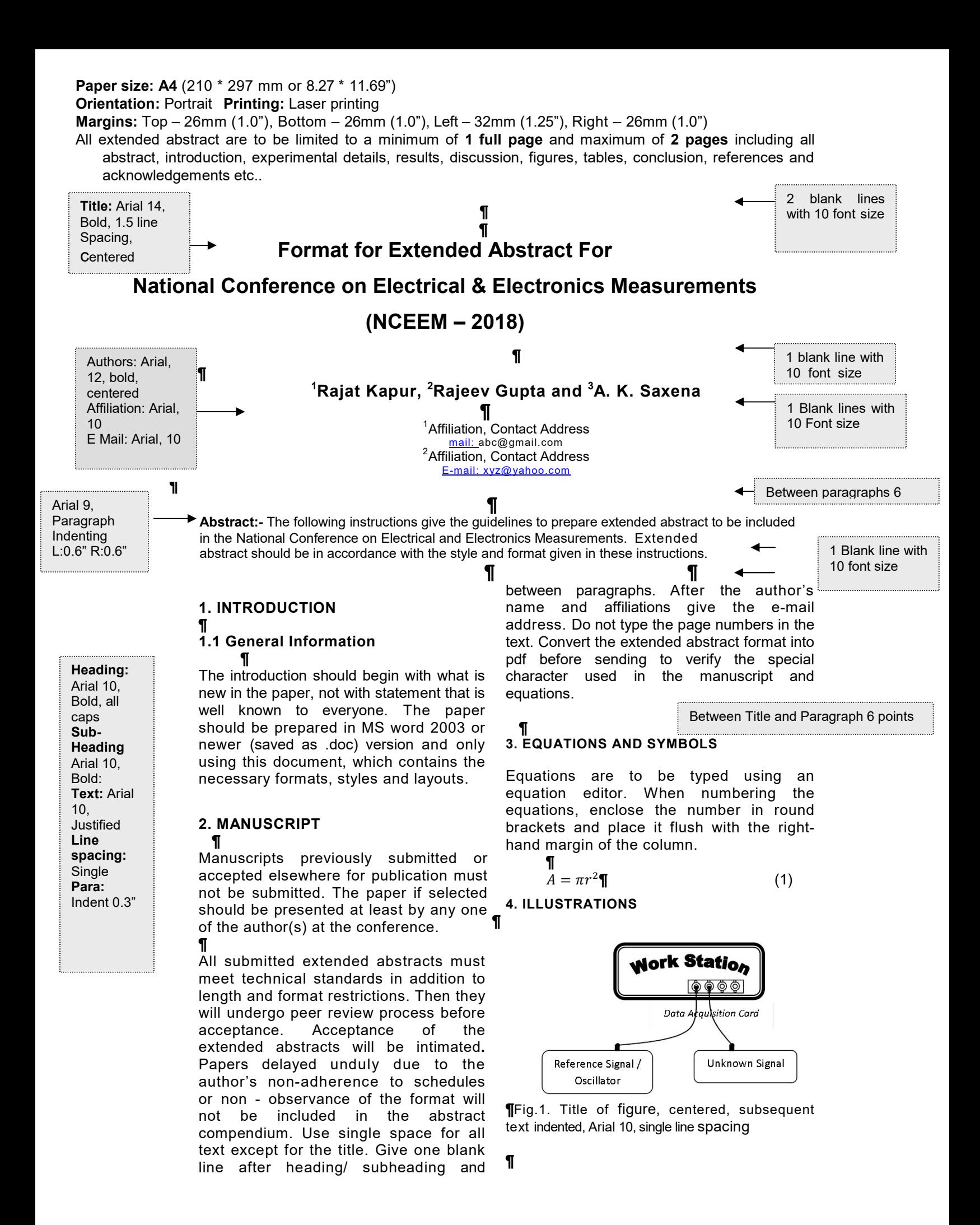

## 4.1 Figures and Photographs

- ¶ i. Line drawings and black and white photographs must be placed as close to their first reference in the text as far as possible.
	- ii. All line drawings are to be directly brought into the text or scanned into the text

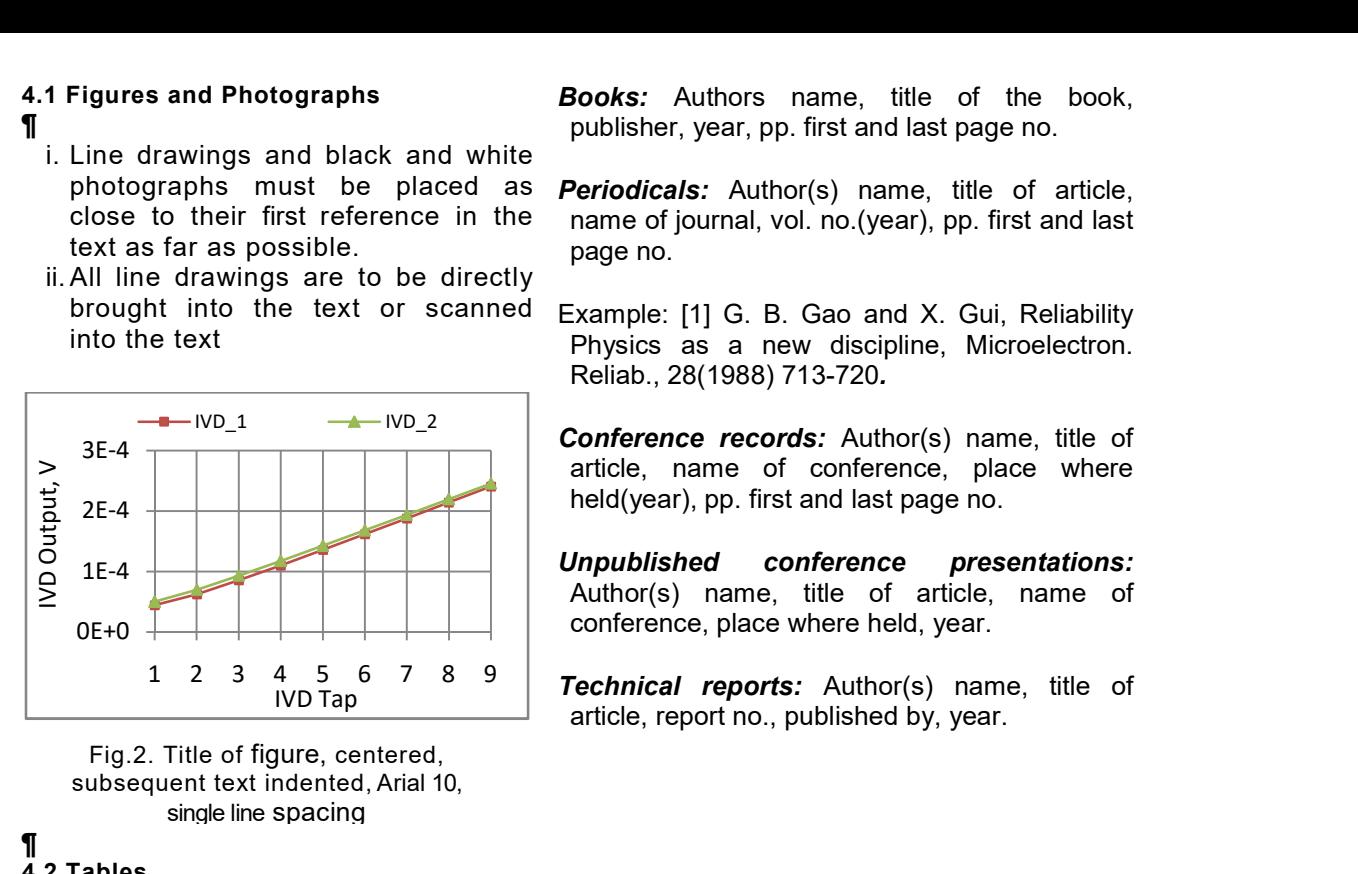

Fig.2. Title of figure, centered, subsequent text indented, Arial 10, single line spacing

## ¶ 4.2 Tables

¶ Direct type written tables are recommended. In case of large tables, full page width can be used. This is also valid for photographs and figures. Centre the captions above the table.

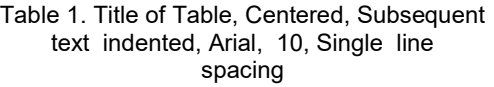

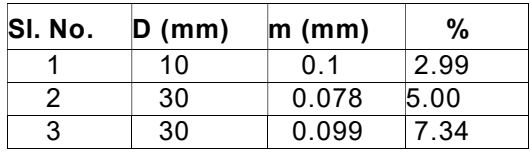

## 5. REFERENCES

## ¶

List and number all references, in the sequence as they appear in the text, at the end of the paper as per the examples shown below. When referring to them in the text, type the corresponding reference number in square brackets [1]. References must be prepared in proper format (examples of various types are given below) and numbered consecutively in the order in which they are cited in the text.

**Books:** Authors name, title of the book, publisher, year, pp. first and last page no.

**Periodicals:** Author(s) name, title of article, name of journal, vol. no.(year), pp. first and last page no.

Example: [1] G. B. Gao and X. Gui, Reliability Physics as a new discipline, Microelectron. Reliab., 28(1988) 713-720.

 $\frac{1}{100}$   $\frac{1}{200}$   $\frac{1}{200}$  **Conference records:** Author(s) name, title of article, name of conference, place where held(year), pp. first and last page no.

> Unpublished conference presentations: Author(s) name, title of article, name of conference, place where held, year.

 $T = \begin{bmatrix} 4 & 5 & 6 & 7 & 8 & 9 \end{bmatrix}$  **Technical reports:** Author(s) name, title of article, report no., published by, year.